### **Demo Territoriali 2021 Paola Grandillo Logout** Italiano

PUNTEGGIO

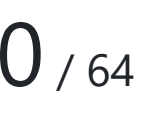

22:59:11

### TEMPO RIMANENTE

### PROBLEMI

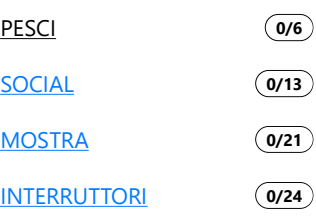

### COMUNICAZIONI

DOMANDE E ANNUNCI

### MATERIALE EXTRA

DOCUMENTAZIONE

**HELP** 

# Pesci alieni

Richiedi input

*Per aiutarti con questo task, abbiamo preparato delle tracce di soluzione, che includono solo le parti di lettura dell'input e scrittura dell'output (da tastiera e su schermo). Puoi decidere se leggere/scrivere su file decommentando le opportune righe di codice.*

- *Scarica la traccia in C: pesci.c Scarica la traccia in C++: pesci.cpp Scarica la traccia in Python: pesci.py*
- *Scarica la traccia in Pascal: pesci.pas*
- *Scarica la traccia in Rust: pesci.rs*
- *Scarica la traccia in Java: pesci.java*
- *Scarica la traccia in JavaScript (Node.js): pesci.js*

# Descrizione del problema

L'ultima missione segreta della NASA su Encelado ha riportato a terra un campione del suo oceano sotterraneo, e con grande stupore vi sono state trovate  $N$  uova di pesci alieni! L'allevamento di questi strani pesci è stato affidato a Monica, che li ha messi nel suo laghetto personale.

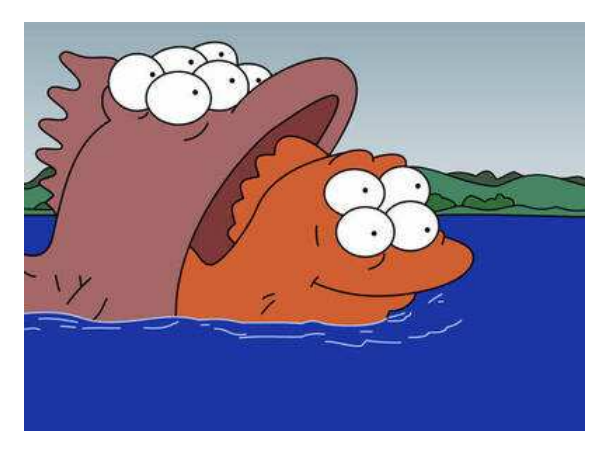

Questi pesci hanno un ciclo vitale molto rapido: al sorgere del sole, le uova si schiudono e i pesci iniziano a crescere. Durante il pomeriggio, i pesci si assembrano fino a formare più gruppi possibile di esattamente  $K$  pesci ciascuno. Esattamente alle 5 del pomeriggio, ogni gruppo si accoppia creando un uovo, mentre eventuali pesci rimasti soli restano a guardare. Subito dopo, Monica raccoglie tutti i pesci nel laghetto e li porta ai laboratori per essere studiati, lasciando le uova nel laghetto per il giorno successivo. Qual è il numero totale di pesci che Monica potrà portare ai laboratori, dall'inizio fino alla loro totale estinzione?

# Dati di input

La prima riga del file di input contiene un intero  $T$ , il numero di casi di test. Seguono  $T$ casi di test, numerati da  $1$  a  $T$ . Ogni caso di test è preceduto da una riga vuota.

Ogni caso di test è composto da una singola riga contenente due numeri interi separato da uno spazio. Il primo numero intero è  $N$ , il numero di uova di pesci alieni inizialmente presenti. il secondo numero intero è  $K$ , il numero di pesci che formano ogni gruppo di accoppiamento.

# Dati di output

Il file di output deve contenere la risposta ai casi di test che sei riuscito a risolvere. Per ogni caso di test che hai risolto, il file di output deve contenere una riga con la dicitura

Case #t: s

dove  $t$  è il numero del caso di test (a partire da  $1$ ) e il valore s è il numero totale di pesci che Monica può portare ai laboratori in questo caso di test.

### Assunzioni

- $\bullet$   $T=6$ , nei file di input che scaricherai saranno presenti esattamente 6 casi di test.
- $\bullet$   $0 \leq N \leq 10^9$ .
- $\bullet$  2  $\leq K \leq 10^9$ .

### Esempi di input/output

#### **Input:**

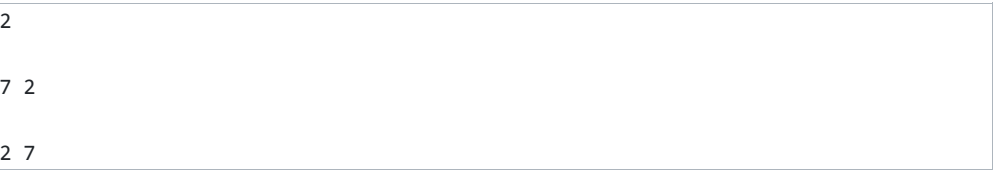

#### **Output:**

```
Case #1: 11
Case #2: 2
```
# Spiegazione

Nel **primo caso d'esempio** Monica ha a disposizione 7 uova di pesci alieni, e sa che 2 pesci sono necessari per formare un gruppo di accoppiamento:

- $\bullet$  il primo giorno, vengono deposte  $3$  uova da  $6$  dei  $7$  pesci che vengono poi portati al laboratorio;
- $\bullet$  il secondo giorno, viene deposto un singolo uovo da  $2$  dei  $3$  pesci che vengono poi portati al laboratorio;
- il terzo giorno non viene deposto nessun uovo, e l'ultimo pesce viene portato al laboratorio.

In totale, Monica porta quindi ai laboratori  $7+3+1=11$  pesci.

Nel **secondo caso d'esempio** Monica ha a disposizione 2 uova e sa che 7 pesci sono necessari per creare un uovo. Essendo che non ci sono abbastanza pesci per poter deporre alcun uovo, Monica porta  $2$  pesci al laboratorio in totale.